How To Restart Toshiba Laptop Without Disk
>>CLICK HERE<<<</p>

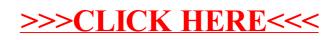